### $<<$ AutoCAD 2008

 $<<$ AutoCAD 2008

- 13 ISBN 9787302170815
- 10 ISBN 7302170819

出版时间:2008-4

页数:429

PDF

更多资源请访问:http://www.tushu007.com

### $<<$ AutoCAD 2008

AutoCAD 2008

人。<br>
AutoCAD

autoCAD and  $\overline{A}$ utoCAD and  $\overline{A}$ utoCAD

# $\sim$  <AutoCAD 2008

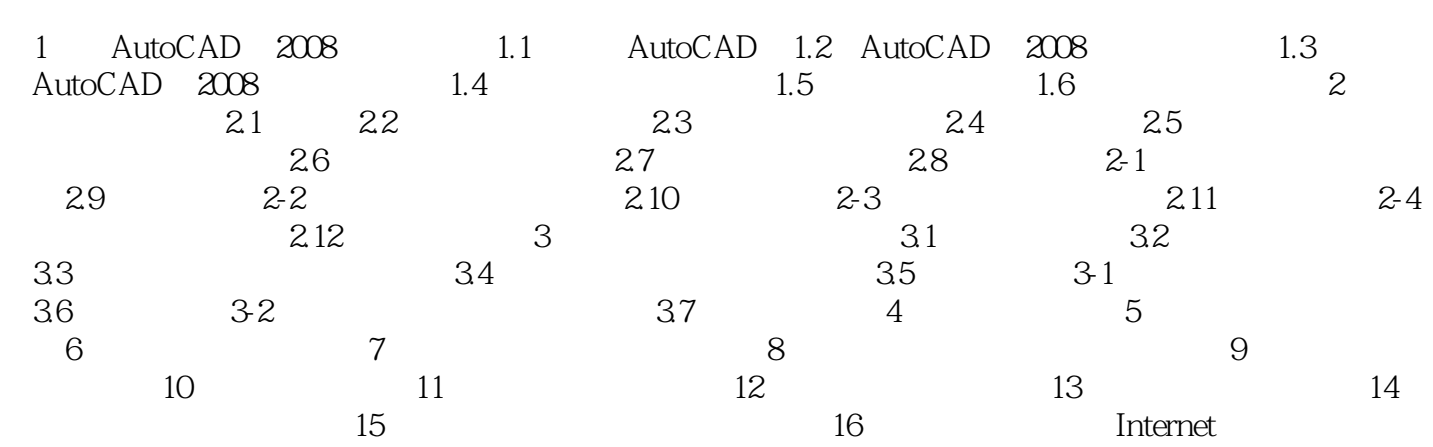

 $<<$ AutoCAD 2008

1 AutoCAD 2008 AutoCAD Autodesk AutoCAD 2008

AutoCAD AutoCAD 2008

, tushu007.com

# $<<$ AutoCAD 2008

CAD/CAM · AutoCAD 2008

## $<<$ AutoCAD 2008

本站所提供下载的PDF图书仅提供预览和简介,请支持正版图书。

更多资源请访问:http://www.tushu007.com